# Lecture 10: Convex Hulls; Animation

COSC 225: Algorithms and Visualization Spring, 2023

#### Annoucements

#### Assignment 06: Submit Pair Preferecnes Today!

### Outline

- 1. Convex Hulls, Finished
- 2. 3 Ways to Animate!
	- CSS transition property
	- setInterval
	- window.requestAnimationFrame

# Last Time: Convex Hulls

**Input:**

- set of points in plane
	- -coordinates of each point (*x*, *y*)

**Output:**

- a sequence of points  $(x_1, y_1), (x_2, y_2), ..., (x_k, y_k)$  that define the "boundary" of the set of points
	- path around  $(x_1, y_1), (x_2, y_2), \ldots, (x_k, y_k)$  surrounds all points in the set in clockwise order  $(x_1, y_1), (x_2, y_2), \ldots, (x_k, y_k)$  $(x_k, y_k)$ <br>
	surro
	- the bounded region is **convex**

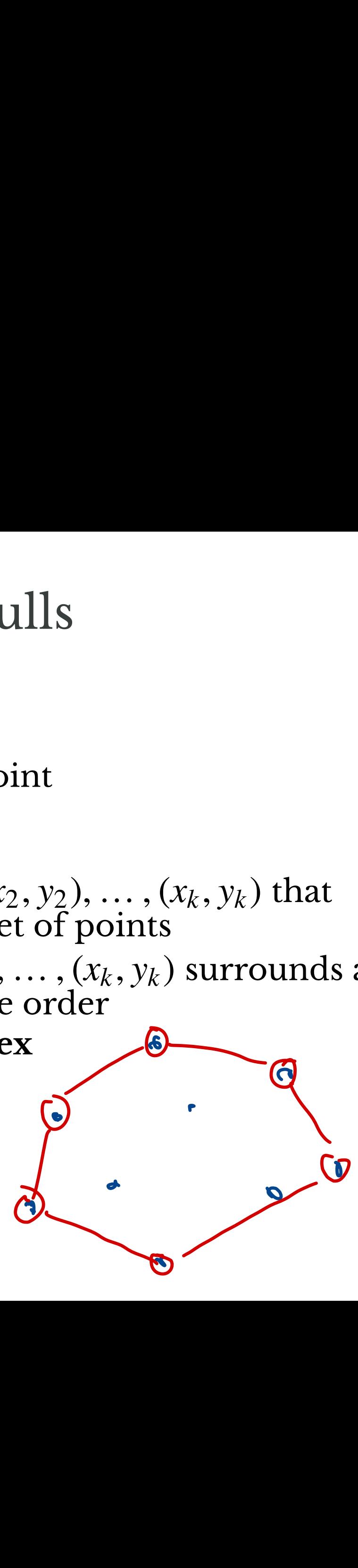

### Input

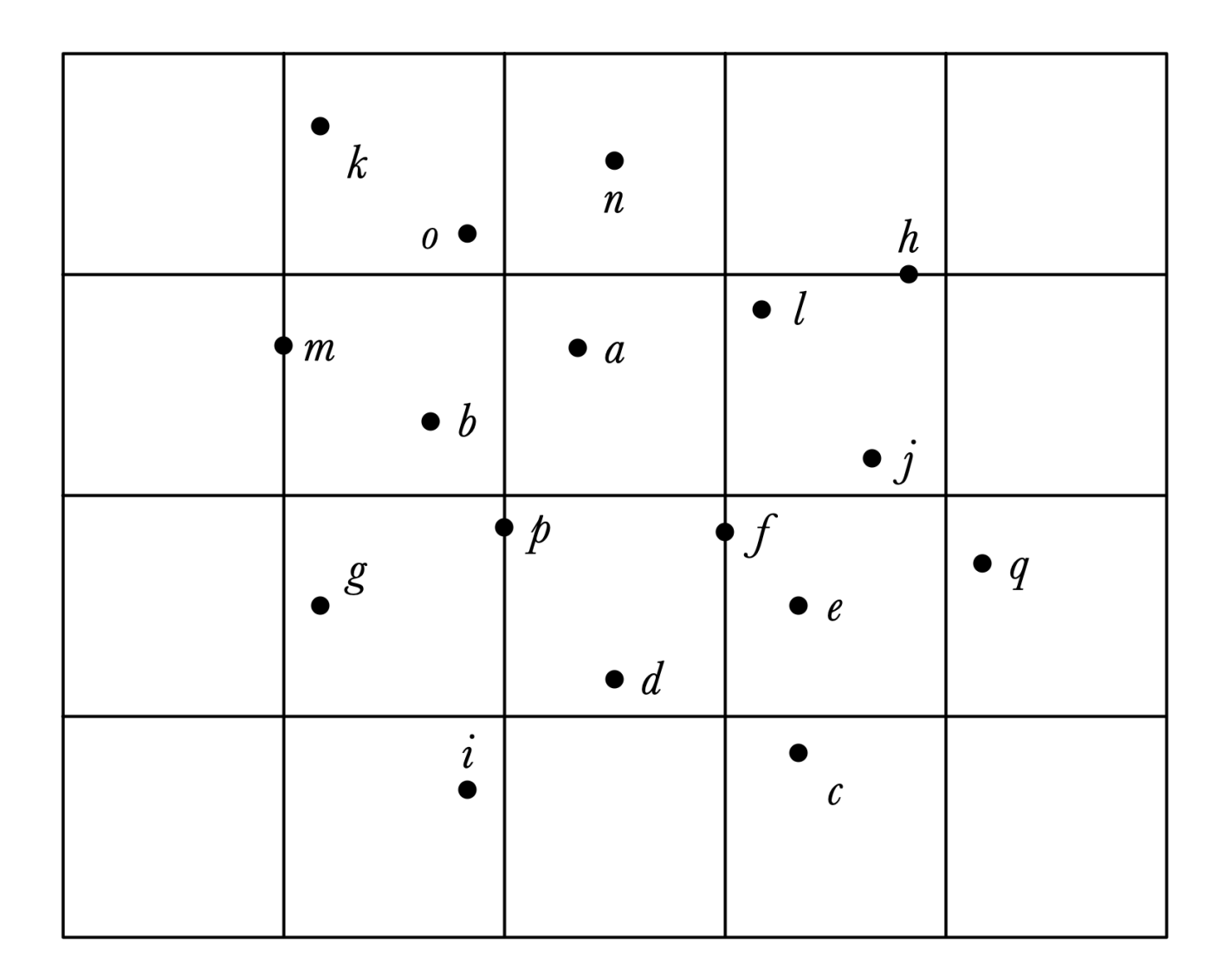

#### Convex Hull

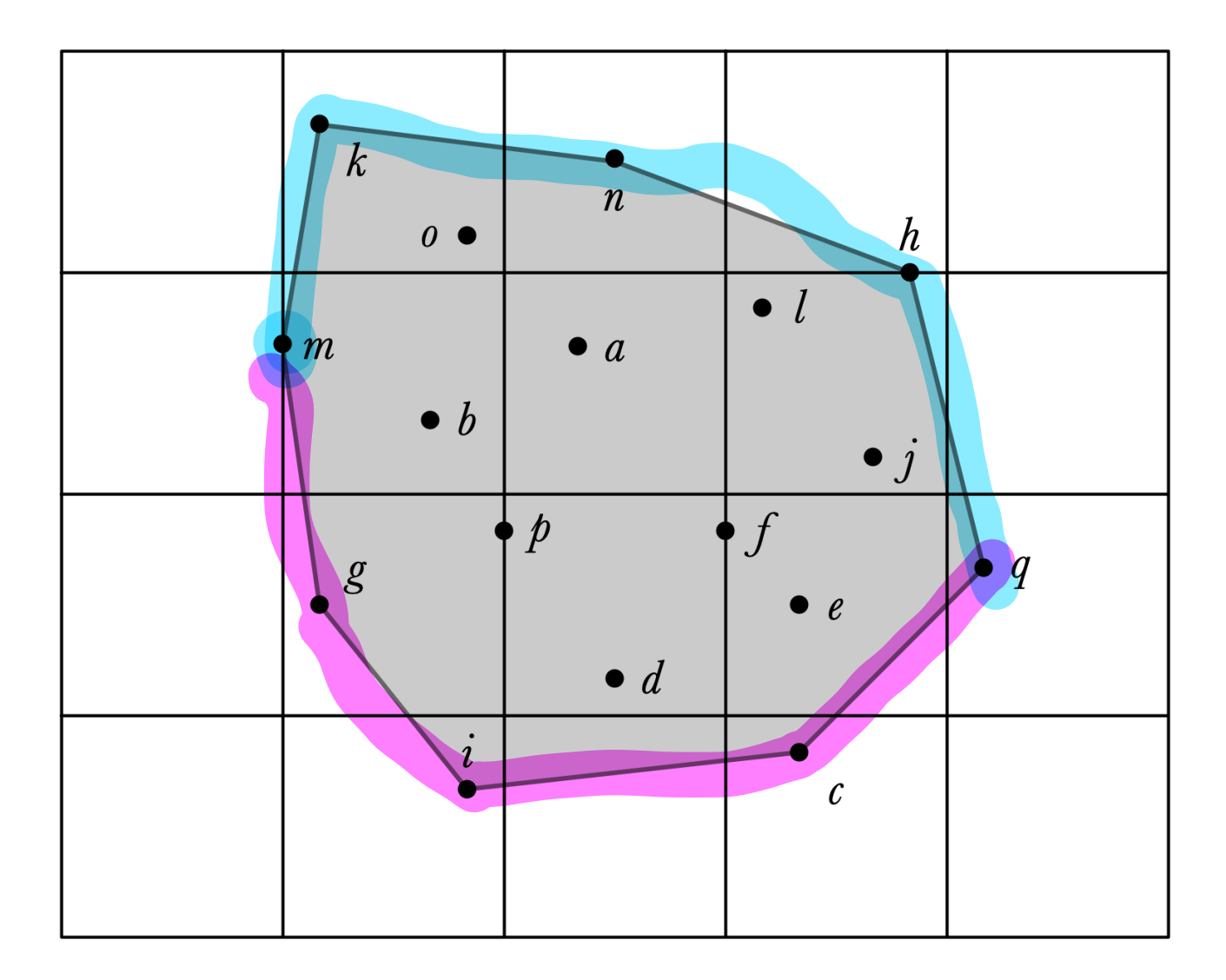

# Grahm's Scan Algorithm

- 1. Pre-process  $X$  by sorting by  $x$ -coordinate:
- 2. Consider points one by one to determine if they are on the upper boundary of *CH*(*X*)
- 3. repeat process from right to left to get **lower** convex hull

#### Graham Scan Idea, Illustrated

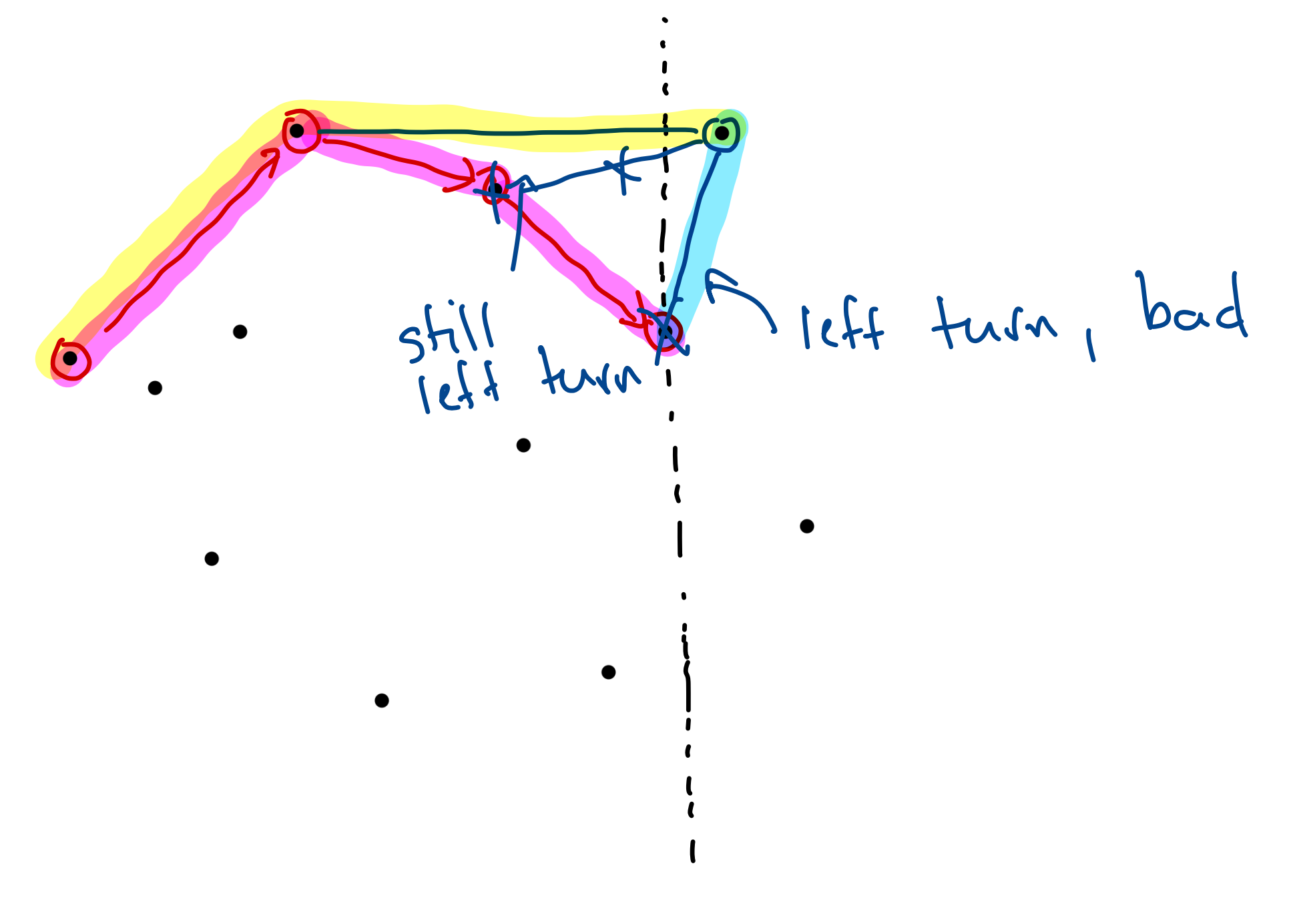

# Graham's Scan Pseudocode 1 Pseudo<br>
inate<br>
storing first<br>
in X:<br>
, stk.push((<br>
yo elements :<br>
right turn as<br>
date A, B

- X sorted by *x*-coordinate
- stk a stack, initially storing first two points in X B nts in X<br>A

For each remaining C in X:

- $\bullet$  if stk.size() == 1, stk.push(C) For each remaining C in X:<br>
• if stk.size() == 1, stk.push<br>
• otherwise<br>
• A and B are top two element<br>
• While ABC is not a right turn<br>
• Stk.pop(), update A, B<br>
stk.push(C)
- otherwise
	- A and B are top two elements in stk
- while ABC is not a right turn and  $\mathsf{stk}.\mathsf{size}() > 1$ p two c<br>
not a rig<br>
, update In Pseudocode<br>
dinate<br>
y storing first two points in X<br>
C in X:<br>
1, stk.push(C)<br>
two elements in stk<br>
a right turn and stk.size() > 1<br>
pdate A, B<br>  $\overbrace{R}$

B

**L** stk.pop(), update A, B

A

⑧

stk.push(C)

 $D_{\bullet}$ 

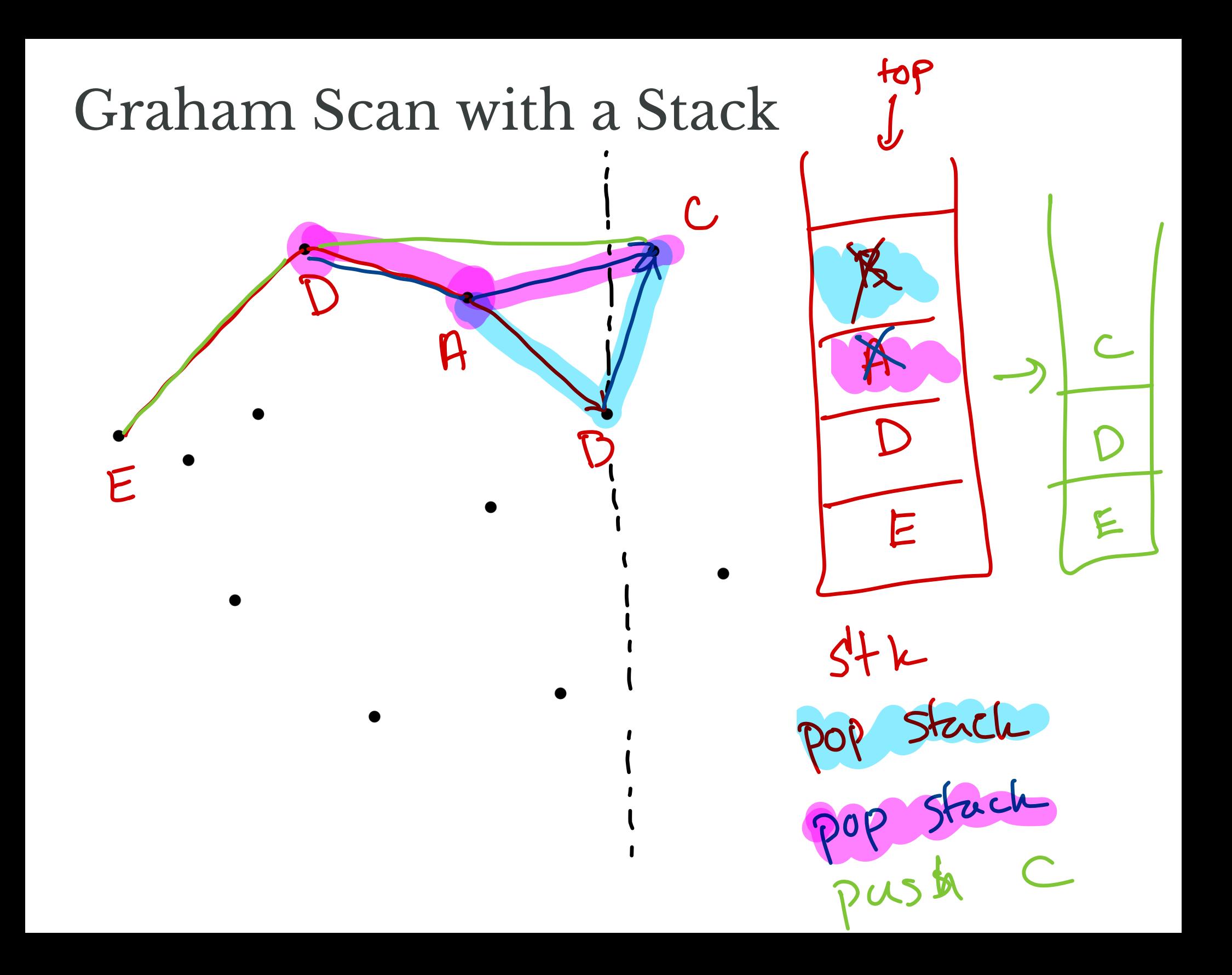

# Claim

When Graham's Scan completes, stk stores the points along the upper boundary of the convex hull of  $X$ .

*Why?*

# Claim

When Graham's Scan completes, stk stores the points along the upper boundary of the convex hull of  $X$ . **Sition** oints<br>Conditive mditi<br>Mull<br>100P/<br>4

*Why?*

Must show:

- 1. Sequence of points in stk make only right turns.4
- 2. All points in *X* are below path formed by points in stk

of whi

#### Popping Moves Boundary Up

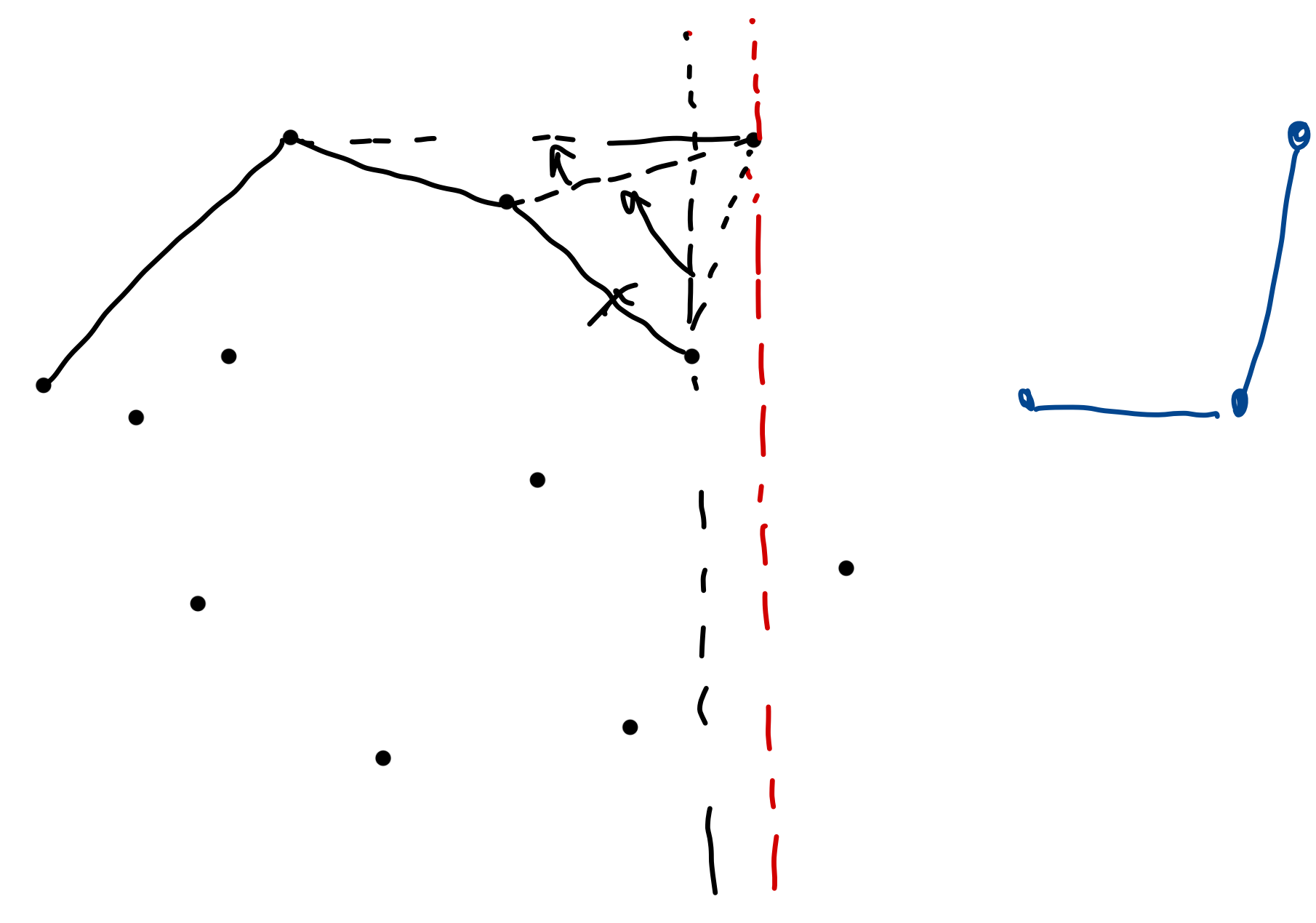

#### Graham's Scan Efficiency? If there are *n* points, what is the running time of Graham's scan? Brute force:  $\mathcal{L}^{(\mathcal{V})}(\mathfrak{g})$

assume: stack operations are  $O(1)$ , "left turn" is  $O(1)$ 

Obs. Each point is only push/popped UDS Each point assume: stack operations are  $O(1)$ , "left turn" is<br>
<u>bs</u>. Each point is  $ynly$  pl<br>
state of most once =  $\alpha^{12}$  and most unce<br>the cach compare seculis in 1 stack<br>Also each compare seculis in 1 stack Also each compare risulls in 1 stack  $c \cdot f = O(f)$  $ffg =$ = O (max (f, 9))  $f*g = O(f*g)$ 

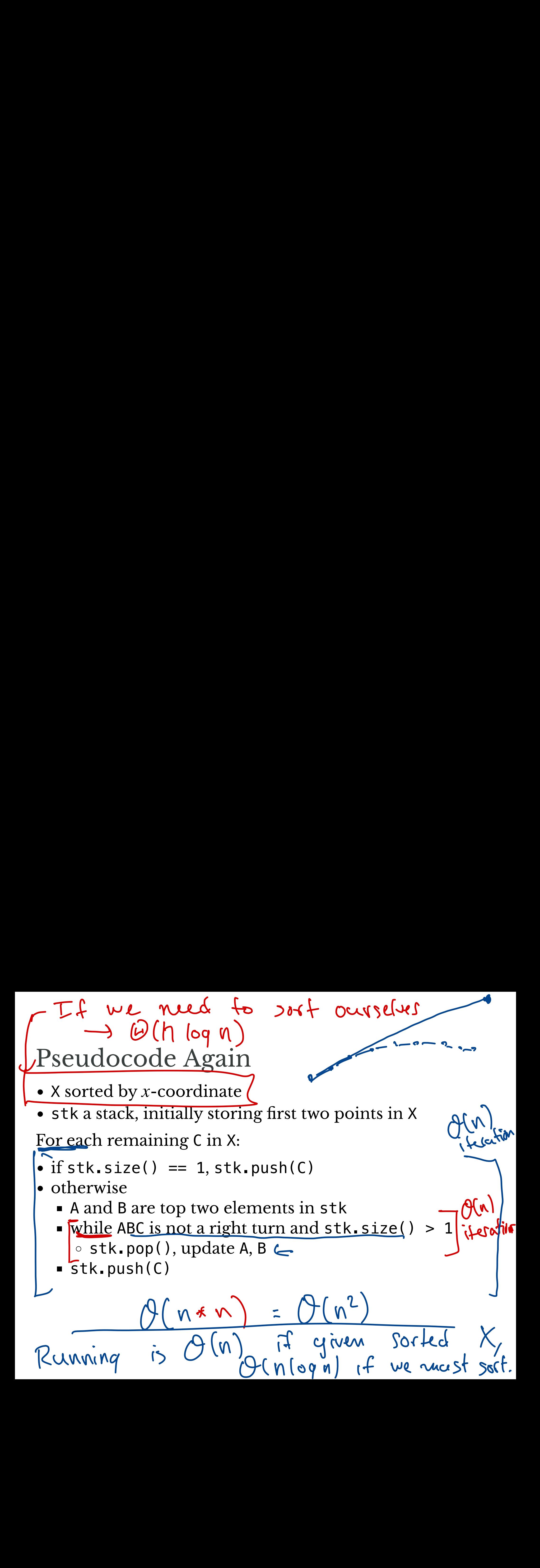

#### **Finishing the Computation** How to find the **lower** boundary of  $CH(X)$ ?

#### Lower Boundary Illustrated

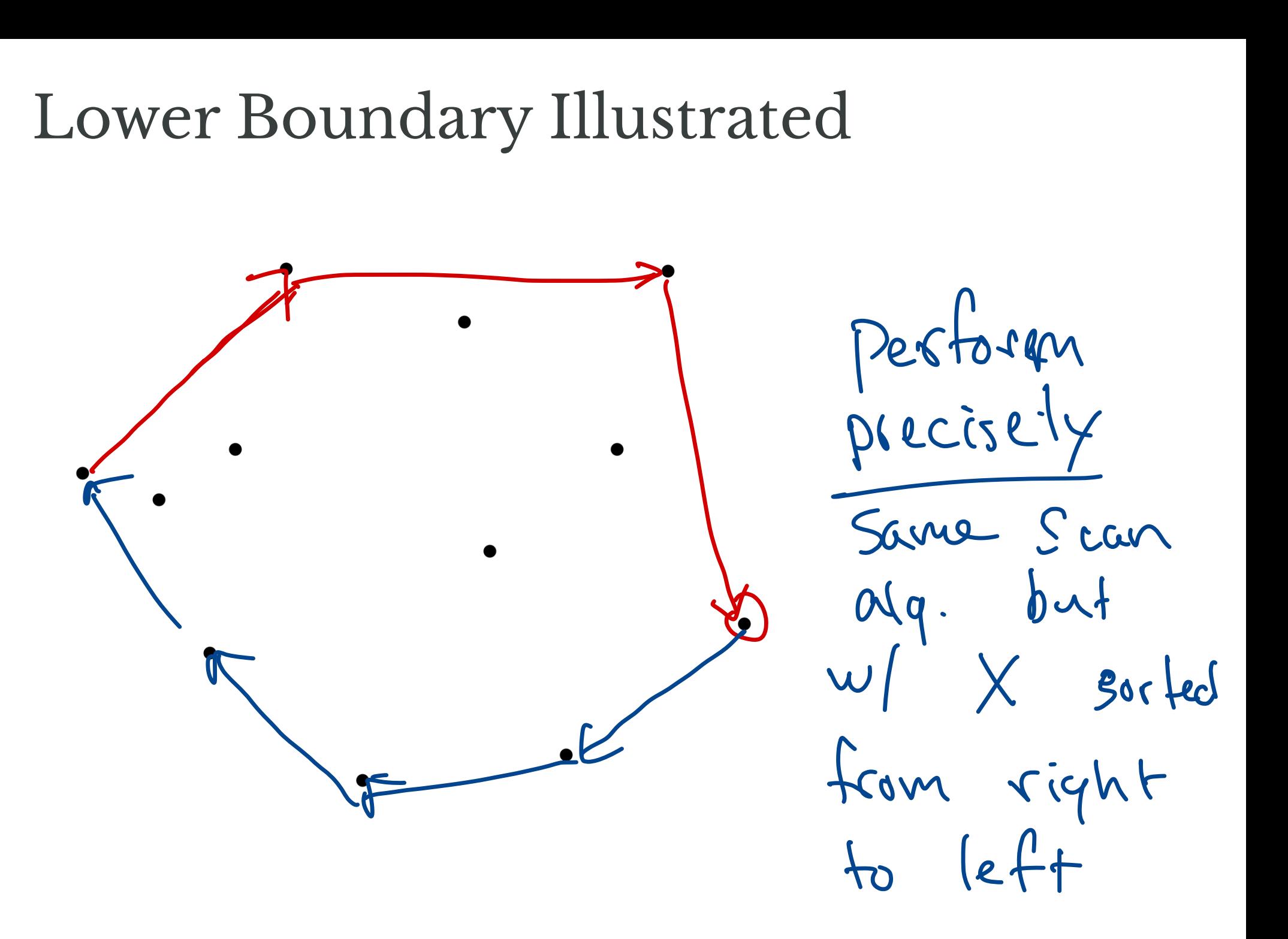

# Assignment 06

Make an interactive visualization for Graham's scan algorithm

- user can add points in the plane
- program steps through execution and illustrates each step
- returns convex hull of points
- separate non-interactive method for testing

Complete description coming soon!

# Animation

# Updated DFS Visualization

- 1. Now highlights current node.
- 2. Has an **animate** button

Demo!

• lec10-dfs-animated.zip

# Highlighted Vertex

GraphVisualizer changes

- 1. Added new SVG layer: overlayGroup
	- < $q$ ></a> element for "group"
	- sits "above" other layers (edges, vertices)
- 2. Methods:
	- addOverlayVertex(vtx)
	- moveOverlayVertex(vtx1, vtx2)
	- removeOverlayVertex(vtx)

Dfs changes

• create and move overlay vertex for cur vertex

# A Simple Goal

**Goal 1.** Show motion of highlighted vertex

• highlight doesn't "jump" from one frame to the next

# Simple Animation with CSS

#### For this animation:

- only changes are to two attributes of a circle object
	- cx and cy change
- one-shot animation in response to change

Such things can be animated with CSS!

• have class overlay-vertex

#### CSS Transitions

/\* list the properties to apply transition to \*/ **transition-property**: **cx**, **cy**; /\* how long should transition last?\*/ **transition-duration**: 500**ms**; /\* how long /\* some options: ease (default), ease-in, ease-out, ease-in-out, **transition-timing-function**: **ease**; /\* should we delay the start of the transition? \*/ **transition-delay**: 500**ms**; SS Transitic<br>
/\* list the propertic<br>
transition-property:<br>
/\* how long should t:<br>
transition-duration: SS Transition<br>
\* list the property<br>
transition-property<br>
\* how long should<br>
transition-duration<br>
\* how long<br>
\* some options: ea SS Transitions<br>
/\* list the properties to a<br>
transition-property: cx, cy<br>
/\* how long should transiti<br>
transition-duration: 500ms;<br>
/\* how long<br>
/\* some options: ease (defa<br>
transition-timing-function:<br>
/\* should we delay 5X

#### Demo Animation!

### A Less Simple Goal

**Goal 2.** Animate an entire execution of DFS without manually stepping through.

• How fast should steps be?

#### $meltad$   $(a, b)$  every

| W140d                 | 10                                             | 2024 | 100 |
|-----------------------|------------------------------------------------|------|-----|
| SelfLuf4              | (Wefhod, 1000, a, b)                           |      |     |
| Timed Iteration       |                                                |      |     |
| ethod, time, arg1, …) | method: $ith argupments arg1, …$ every time ms |      |     |

JavaScript Timed Iteration

setInterval(method, time, arg1, ...) method:

- call method with arguments arg1, ... every time ms, until eternity Set T<br>JavaScript Tim<br>SetInterval (method<br>Call method with arguntil eternity I method (1)<br>Extracted (1)<br>Timed Itera<br>nethod time, are<br>vith arguments arg<br>D of an Interval (10)<br>called a callback m Lerud (nethe<br>
ed Iteration<br>
time, arg1,...<br>
ments arg1,...<br>
Interval<br>
erval(id) metl<br>
callback method
	- returns the ID of an Interval
	- to stop, use clearInterval (id) method

The method is called a **callback method**

### DFS Animation

Repeatedly call step() function until algorithm terminates

I used three methods:

- animate to start the animation -
- animateStep to decide what to do for a single animation step
	- call step() if the algorithm isn't done
	- stop the animation if it is done
- stopAnimation to stop the animation

#### **Starting the Animation**

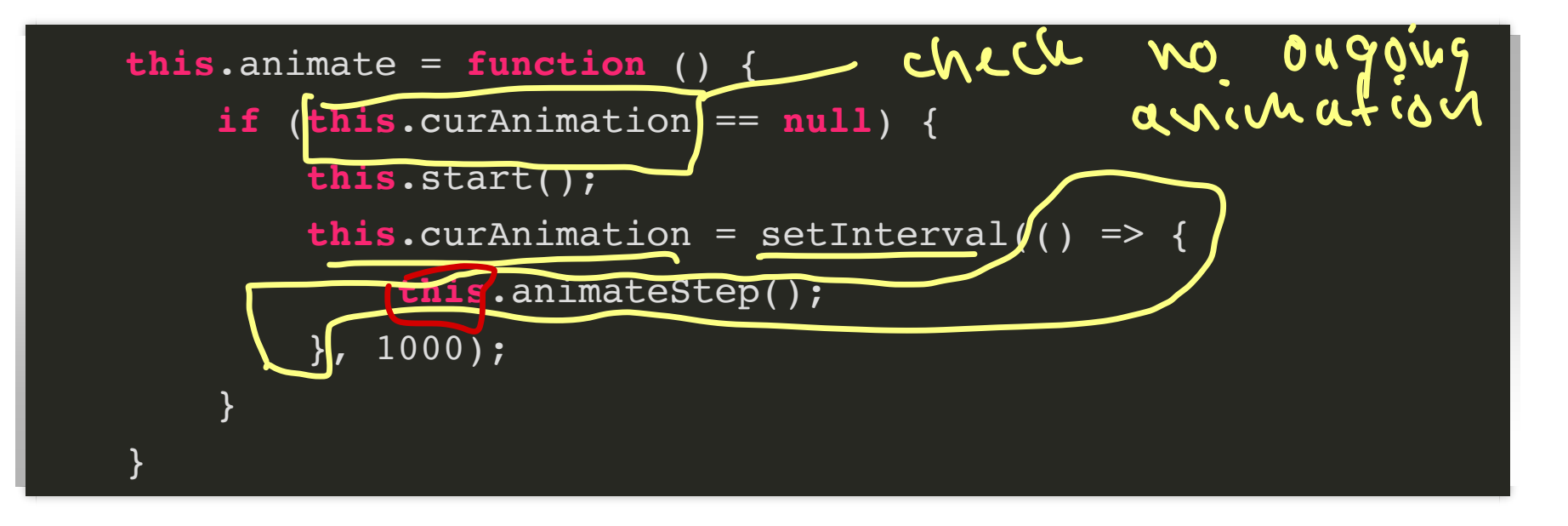

```
Animating a Step
```
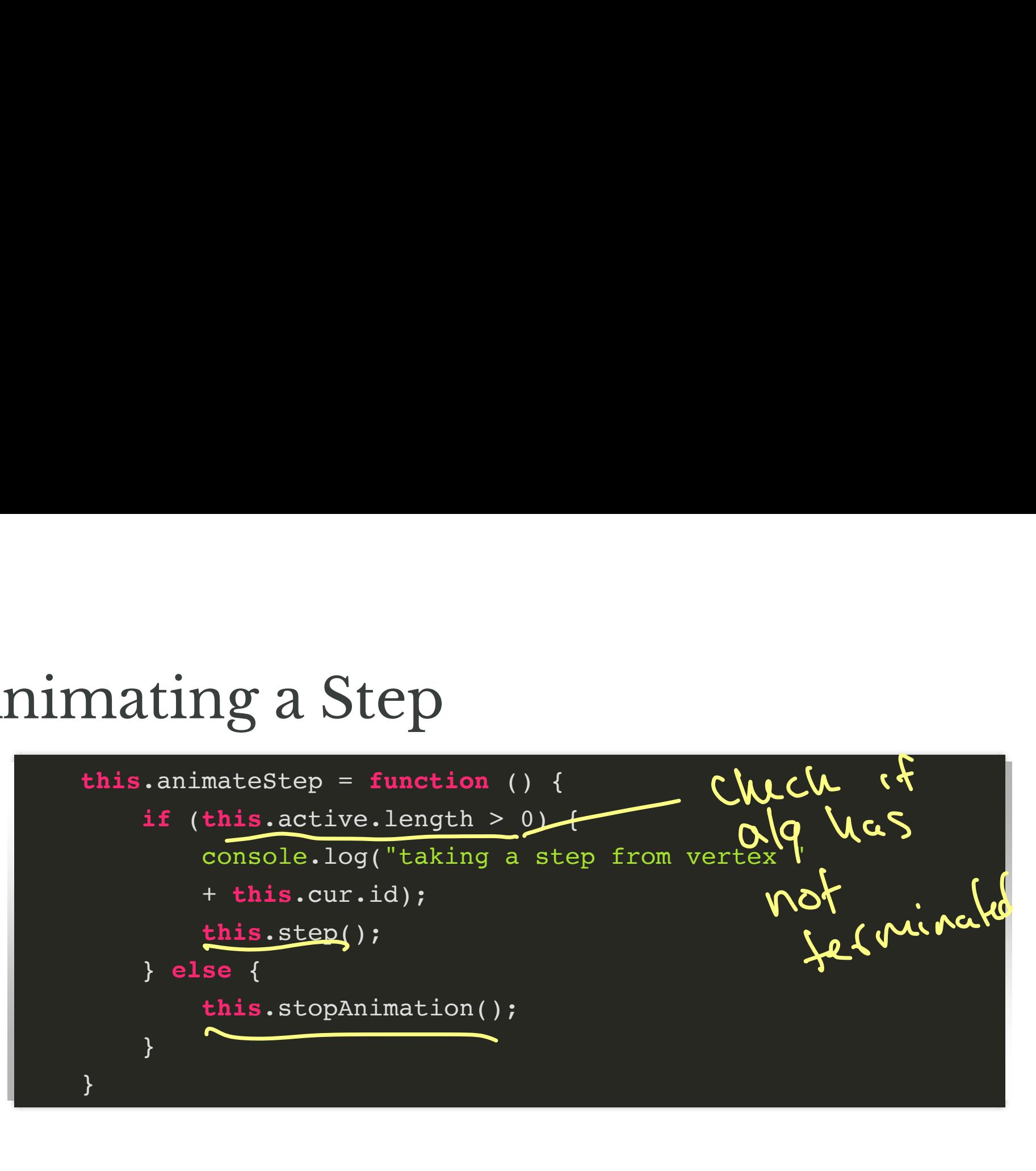

### Stopping the Animation

 **this**.stopAnimation = **function** () { clearInterval(this.curAnimation); **this**.curAnimation = **null**; console.log("animation completed"); } Dpi

#### Demo Animation

# Animation: A Third Way

• lec10-bouncing-ball.zip

**Goal.** Animate a bunch of dots that bounce around the screen!

- simple movement
- indefinite animation
	- no fixed start/end position

#### Bouncing Ball Demo

# Bouncing Ball Implementation

window.requestAnimationFrame(callback):

- perform operations **one time**, then redraw screen
	- **Period Figure 1** precise timing is set by system
- to animate motion, must call requestAnimationFrame for each frame
- this is typically done by having callback recursively call the function making the request Bouncing Ball Implementation<br>
window.requestAnimationFrame(callback):<br>
• perform operations one time, then redraw se<br>
• precise timing is set by system<br>
• to animate motion, must call requestAnimat<br>
for each frame<br>
• this

#### Dot Animation Example

Each dot executes this code:

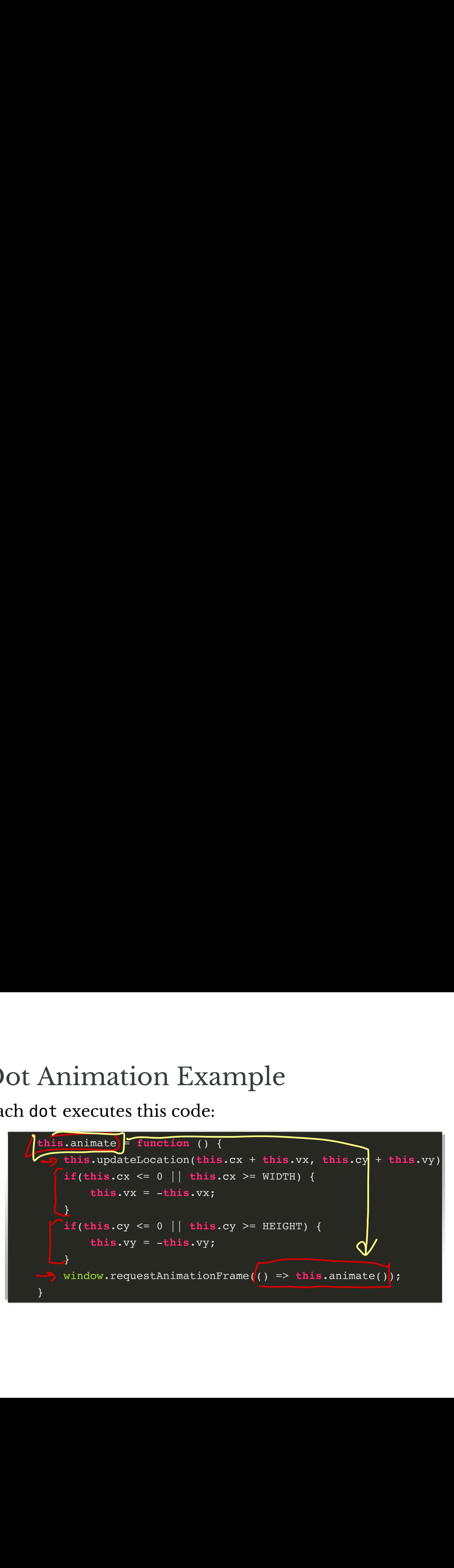

# Have a Nice Break!